# NSDraggingDestination Protocol Reference

**Cocoa** > **Interapplication Communication** 

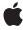

Ć

Apple Inc. © 2007 Apple Inc. All rights reserved.

No part of this publication may be reproduced, stored in a retrieval system, or transmitted, in any form or by any means, mechanical, electronic, photocopying, recording, or otherwise, without prior written permission of Apple Inc., with the following exceptions: Any person is hereby authorized to store documentation on a single computer for personal use only and to print copies of documentation for personal use provided that the documentation contains Apple's copyright notice.

The Apple logo is a trademark of Apple Inc.

Use of the "keyboard" Apple logo (Option-Shift-K) for commercial purposes without the prior written consent of Apple may constitute trademark infringement and unfair competition in violation of federal and state laws.

No licenses, express or implied, are granted with respect to any of the technology described in this document. Apple retains all intellectual property rights associated with the technology described in this document. This document is intended to assist application developers to develop applications only for Apple-labeled computers.

Every effort has been made to ensure that the information in this document is accurate. Apple is not responsible for typographical errors.

Apple Inc. 1 Infinite Loop Cupertino, CA 95014 408-996-1010

Apple, the Apple logo, Cocoa, Mac, and Mac OS are trademarks of Apple Inc., registered in the United States and other countries.

Simultaneously published in the United States and Canada.

Even though Apple has reviewed this document, APPLE MAKES NO WARRANTY OR REPRESENTATION, EITHER EXPRESS OR IMPLIED, WITH RESPECT TO THIS DOCUMENT, ITS QUALITY, ACCURACY, MERCHANTABILITY, OR FITNESS FOR A PARTICULAR PURPOSE. AS A RESULT, THIS DOCUMENT IS PROVIDED "AS 15," AND YOU, THE READER, ARE ASSUMING THE ENTIRE RISK AS TO ITS QUALITY AND ACCURACY.

IN NO EVENT WILL APPLE BE LIABLE FOR DIRECT, INDIRECT, SPECIAL, INCIDENTAL, OR CONSEQUENTIAL DAMAGES RESULTING FROM ANY

DEFECT OR INACCURACY IN THIS DOCUMENT, even if advised of the possibility of such damages.

THE WARRANTY AND REMEDIES SET FORTH ABOVE ARE EXCLUSIVE AND IN LIEU OF ALL OTHERS, ORAL OR WRITTEN, EXPRESS OR IMPLIED. No Apple dealer, agent, or employee is authorized to make any modification, extension, or addition to this warranty.

Some states do not allow the exclusion or limitation of implied warranties or liability for incidental or consequential damages, so the above limitation or exclusion may not apply to you. This warranty gives you specific legal rights, and you may also have other rights which vary from state to state.

## **Contents**

## NSDraggingDestination Protocol Reference 5

```
Overview 5
Tasks 5

Managing a Dragging Session Before an Image Is Released 5
Managing a Dragging Session After an Image Is Released 5
Instance Methods 6

concludeDragOperation: 6
draggingEnded: 6
draggingEntered: 7
draggingExited: 7
draggingUpdated: 8
performDragOperation: 9
prepareForDragOperation: 9
wantsPeriodicDraggingUpdates 10
```

### **Document Revision History 11**

#### Index 13

## NSDraggingDestination Protocol Reference

(informal protocol)

Framework /System/Library/Frameworks/AppKit.framework
Companion guide Drag and Drop Programming Topics for Cocoa

**Declared in** NSDragging.h

## Overview

The NSDraggingDestination informal protocol declares methods that the destination object (or recipient) of a dragged image must implement. The destination automatically receives NSDraggingDestination messages for pasteboard data types it has registered for as an image enters, moves around inside, and then exits or is released within the destination's boundaries.

### Tasks

## Managing a Dragging Session Before an Image Is Released

- draggingEntered: (page 7)

Invoked when the dragged image enters destination bounds or frame; delegate returns dragging operation to perform.

- wantsPeriodicDraggingUpdates (page 10)

Asks the destination object whether it wants to receive periodic draggingUpdated: (page 8) messages.

- draggingUpdated: (page 8)

Invoked periodically as the image is held within the destination area, allowing modification of the dragging operation or mouse-pointer position.

- draggingEnded: (page 6)

Implement this method to be notified when a drag operation ends in some other destination.

- draggingExited: (page 7)

Invoked when the dragged image exits the destination's bounds rectangle (in the case of a view object) or its frame rectangle (in the case of a window object).

## Managing a Dragging Session After an Image Is Released

- prepareForDragOperation: (page 9)

Invoked when the image is released, allowing the receiver to agree to or refuse drag operation.

- performDragOperation: (page 9)

Invoked after the released image has been removed from the screen, signaling the receiver to import the pasteboard data.

- concludeDragOperation: (page 6)

Invoked when the dragging operation is complete, signaling the receiver to perform any necessary clean-up.

## **Instance Methods**

## conclude Drag Operation:

Invoked when the dragging operation is complete, signaling the receiver to perform any necessary clean-up.

- (void)  ${\tt concludeDragOperation:} ({\tt id} < {\tt NSDraggingInfo} >) {\tt sender}$ 

#### **Parameters**

sender

The object sending the message; use it to get details about the dragging operation.

#### Discussion

For this method to be invoked, the previous performDragOperation: (page 9) must have returned YES. The destination implements this method to perform any tidying up that it needs to do, such as updating its visual representation now that it has incorporated the dragged data. This message is the last message sent from sender to the destination during a dragging session.

#### **Availability**

Available in Mac OS X v10.0 and later.

#### Declared In

NSDragging.h

## draggingEnded:

Implement this method to be notified when a drag operation ends in some other destination.

- (void)draggingEnded:(id < NSDraggingInfo >)sender

#### **Parameters**

sender

The object sending the message; use it to get details about the dragging operation.

#### Discussion

This method might be used by a destination doing auto-expansion in order to collapse any auto-expands. This method has not yet been implemented.

#### **Availability**

Available in Mac OS X v10.0 and later.

#### **Declared In**

## draggingEntered:

Invoked when the dragged image enters destination bounds or frame; delegate returns dragging operation to perform.

- (NSDragOperation)draggingEntered:(id < NSDraggingInfo >)sender

#### **Parameters**

sender

The object sending the message; use it to get details about the dragging operation.

#### Return Value

One (and only one) of the dragging operation constants described in "Constants" in the NSDraggingInfo reference. The default return value (if this method is not implemented by the destination) is the value returned by the previous draggingEntered: (page 7) message.

#### Discussion

Invoked when a dragged image enters the destination but only if the destination has registered for the pasteboard data type involved in the drag operation. Specifically, this method is invoked when the mouse pointer enters the destination's bounds rectangle (if it is a view object) or its frame rectangle (if it is a window object).

This method must return a value that indicates which dragging operation the destination will perform when the image is released. In deciding which dragging operation to return, the method should evaluate the overlap between both the dragging operations allowed by the source (obtained from <code>sender</code> with the <code>draggingSourceOperationMask</code> method) and the dragging operations and pasteboard data types the destination itself supports.

If none of the operations is appropriate, this method should return NSDragOperationNone (this is the default response if the method is not implemented by the destination). A destination will still receive draggingUpdated: (page 8) and draggingExited: (page 7) even if NSDragOperationNone is returned by this method.

#### **Availability**

Available in Mac OS X v10.0 and later.

#### See Also

```
draggingUpdated: (page 8)draggingExited: (page 7)prepareForDragOperation: (page 9)
```

#### **Declared In**

NSDragging.h

## draggingExited:

Invoked when the dragged image exits the destination's bounds rectangle (in the case of a view object) or its frame rectangle (in the case of a window object).

```
- (void) {\tt draggingExited:}({\tt id} < {\tt NSDraggingInfo} >) {\tt sender}
```

#### **Parameters**

sender

The object sending the message; use it to get details about the dragging operation.

#### **Availability**

Available in Mac OS X v10.0 and later.

#### **Declared In**

NSDragging.h

## draggingUpdated:

Invoked periodically as the image is held within the destination area, allowing modification of the dragging operation or mouse-pointer position.

- (NSDragOperation)draggingUpdated:(id < NSDraggingInfo >)sender

#### **Parameters**

sender

The object sending the message; use it to get details about the dragging operation.

#### **Return Value**

One (and only one) of the dragging operation constants described in "Constants" in the NSDraggingInfo reference. The default return value (if this method is not implemented by the destination) is the value returned by the previous draggingEntered: (page 7) message.

#### Discussion

For this to be invoked, the destination must have registered for the pasteboard data type involved in the drag operation. The messages continue until the image is either released or dragged out of the window or view.

This method provides the destination with an opportunity to modify the dragging operation depending on the position of the mouse pointer inside of the destination view or window object. For example, you may have several graphics or areas of text contained within the same view and wish to tailor the dragging operation, or to ignore the drag event completely, depending upon which object is underneath the mouse pointer at the time when the user releases the dragged image and the performDragOperation: (page 9) method is invoked.

You typically examine the contents of the pasteboard in the draggingEntered: (page 7) method, where this examination is performed only once, rather than in the draggingUpdated: (page 8) method, which is invoked multiple times.

Only one destination at a time receives a sequence of draggingUpdated: (page 8) messages. If the mouse pointer is within the bounds of two overlapping views that are both valid destinations, the uppermost view receives these messages until the image is either released or dragged out.

#### **Availability**

Available in Mac OS X v10.0 and later.

#### See Also

- draggingExited: (page 7)
- prepareForDragOperation: (page 9)

#### **Declared In**

## performDragOperation:

Invoked after the released image has been removed from the screen, signaling the receiver to import the pasteboard data.

- (BOOL)performDragOperation:(id < NSDraggingInfo >)sender

#### **Parameters**

sender

The object sending the message; use it to get details about the dragging operation.

#### Return Value

If the destination accepts the data, it returns YES; otherwise it returns NO. The default is to return NO.

#### Discussion

For this method to be invoked, the previous prepareForDragOperation: (page 9) message must have returned YES. The destination should implement this method to do the real work of importing the pasteboard data represented by the image.

#### **Availability**

Available in Mac OS X v10.0 and later.

#### See Also

- concludeDragOperation: (page 6)

#### **Declared In**

NSDragging.h

## prepareForDragOperation:

Invoked when the image is released, allowing the receiver to agree to or refuse drag operation.

- (BOOL)prepareForDragOperation:(id < NSDraggingInfo >)sender

#### **Parameters**

sender

The object sending the message; use it to get details about the dragging operation.

#### Return Value

YES if the receiver agrees to perform the drag operation and NO if not.

#### Discussion

This method is invoked only if the most recent draggingEntered: (page 7) or draggingUpdated: (page 8) message returned an acceptable drag-operation value.

#### **Availability**

Available in Mac OS X v10.0 and later.

#### See Also

- performDragOperation: (page 9)

#### **Declared In**

## wants Periodic Dragging Updates

Asks the destination object whether it wants to receive periodic draggingUpdated: (page 8) messages.

- (BOOL)wantsPeriodicDraggingUpdates

#### **Return Value**

YES if the destination wants to receive periodic draggingUpdated: (page 8) messages, NO otherwise.

#### Discussion

If the destination returns NO, these messages are sent only when the mouse moves or a modifier flag changes. Otherwise the destination gets the default behavior, where it receives periodic dragging-updated messages even if nothing changes.

#### **Availability**

Available in Mac OS X v10.4 and later.

#### **Declared In**

# **Document Revision History**

This table describes the changes to NSDraggingDestination Protocol Reference.

| Date       | Notes                                                     |
|------------|-----------------------------------------------------------|
| 2007-03-01 | Revised task headings.                                    |
| 2006-05-23 | First publication of this content as a separate document. |

#### **REVISION HISTORY**

**Document Revision History** 

## Index

```
C

concludeDragOperation: <NSObject> instance method 6

D

draggingEnded: <NSObject> instance method 6
draggingEntered: <NSObject> instance method 7
draggingExited: <NSObject> instance method 7
draggingUpdated: <NSObject> instance method 8

P

performDragOperation: <NSObject> instance method 9
prepareForDragOperation: <NSObject> instance method 9

W

wantsPeriodicDraggingUpdates <NSObject> instance method 10
```